# THE INTERACTIVE MAPPING TOOL

LOCAL PLANNING HANDBOOK

The new Local Planning Handbook Interactive Mapping Tool offers explicit capabilities and layers in accordance with the comprehensive planning process. Local planners are able to use this tool throughout the planning process, public engagement, and also preparing maps for the comprehensive plan updates.

Similar to Community Pages, this tool provides community-level information to assist with completing comprehensive plan requirements. Each comunity has their own mapping page that is accessible from their Community Page or from the Mapping Tool page under each Plan Element. This fact sheet discusses the main features of the new Interactive Mapping Tool.

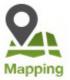

## **TOOL FEATURES**

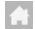

#### **Default Extent**

Clicking on this button brings you back to the default map extent which is a zoomed out view of your community.

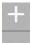

#### 700m

The zoom-in/zoom-out buttons provide the larger/smaller view of the map based on the center point of the page.

TIP: You can also use your mouse scroll wheel (if applicable) for the same purpose.

Draw

Using the draw tool you can modify a map to meet your needs, adding new or proposed features, icons and text.

When you select the drawing mode, you can scroll down to select a color, style, transparency and width. These options can be varied based on the drawing mode you have chosen.

TIP: These drawings cannot be modified after they have been created; they can only be undone and redone in the order that they were created.

TIP: When adding text to the map, "A" needs to be highlighted before the placement of text. The text will be justified based on the point you click on the map.

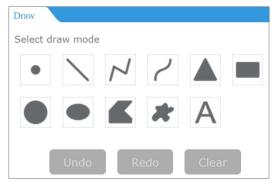

### Measurement

This tool helps you measure area and distance. Use the "area" button to draw a polygon around the area you need to have the measurement for. The default measuring unit is square feet. To finalize the shape, double click on the last point.

The "distance" button prompts you to start drawing a line for the distance you wish to measure. The default measuring unit is feet. You can create multi-segment lines and the tool will measure the distance of all segments. Double click on the last point to finalize your desired distance.

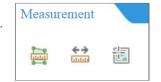

# Q

#### Find Address

You can use this function to find a specific location on the map using street address, intersection or landmark.

Layer List

Layer list includes a list of the layers for your selected community. These layers are categorized by groups of Administrative, Transportation, Wastewater, Surface Water, Water Supply, Parks, Land Use, and Regional Land Use. Most of the layers in all categories except for Regional Land Use have been clipped to the boundary of your selected community. The only layer under Regional Land Use is Planned Land Use, that shows the future land use of the entire region.

You can choose the layers you need from any of the categories. Each layer has an attribute table and meta data that you can select by clicking on the arrow to the right of the layer's name. The attribute table will appear in a table with tabs on the top per any layers that are on. Clicking on a feature in the table selects that feature on the map, and you can select multiple features by holding the ctrl key on the keyboard. Selections can be cleared using "clear selection" on the attribute table. You can also export the attribute table in a CSV format by clicking on "options" on the attribute table.

Similarly, the layer categories have their own description, accessible by clicking on the arrow to the right of the category's name. You can also change the transparency of a category or <u>reorder the layer groupings</u> by clicking move up or move down under the right arrow. Reordering the groupings will allow you to display the layers you desire on the map in a fashion that makes the most sense for your purpose.

TIP: Operational layers only include layers that have features to show in the selected community. For example, some communities will see Mississippi River Critical Area Districts in the list of their layers, when it will not show for others without any of such districts in their community. A full list of all the layers examined for the interactive mapping tool is included at the end of the this fact sheet. If any of these listed layers do not appear for your community, it is because there are no features in that layer in your community.

TIP: Clicking anywhere on the map opens the information box that shows the attributes of the feature that was clicked on for a quick review. If more than one layer is on, you can switch between their attributes by clicking on a right pointing arrow on the top of the information box.

TIP: Some layers are labeled when turned on, but if features i na layer are not labeled, labeling is not available.

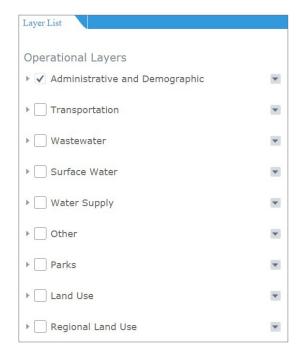

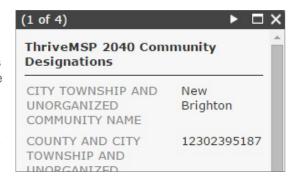

## Legend

Layers chosen from the layer list will show in the legend. Reordering the layers automatically reorders the legend.

Choosing print from the top right corner allows you to give your prepared map a title. There are five different printing layouts available. You can just the print the map by choosing "map\_only", or a map with legend using any of the other four layouts in landscape/portrait format on letter/legal size paper. You then have the option of choosing the format of the print in PDF, JPG, etc.

Advanced settings allow you to set the scale of the map, include an author, further set the size of the map if you chose the "map\_only" option and also determine the print's quality. Click on "print" to create your desired map. The print shows up as a list under the settings. You can create multiple maps in different layouts and formats with different names. Clicking on the print result opens the document to save on your computer.

TIP: If you want the whole map on your printout, make sure to set the map on its full extent; otherwise, the print only includes the extent of the view.

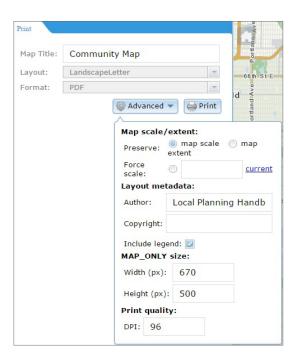

## **LIST OF ALL THE LAYERS**

| THEME                      | LAYER NAME                                 | DESCRIPTION                                                                                                    |
|----------------------------|--------------------------------------------|----------------------------------------------------------------------------------------------------|
| Administrative             | School Districts                           | Public school districts boundaries                                                                                                    |
| Administrative             | Metro Area Counties                        | County boundaries                                                                                                    |
| Administrative             | Metro Area Cities & Townships              | Cities, townships, and unorganized territories boundaries                                                                                |
| Administrative             | Parcels                                    | Parcel boundaries                                                                                                    |
| Administrative             | Watershed Management Organizations (BWSR)  | Watershed districts and watershed management organizations boundaries                                                                    |
| Administrative             | 2010 Census Tract Total Population         | Decennial Census 2010 for tracts                                                                                                    |
| Transportation             | Active Park & Rides                        | Exisiting park and ride lots                                                                                                    |
| Transportation             | Transit Centers                            | Active or inactive transit stops or stations at the meeting point of several routes or lines or of different modes of transportation.    |
| Transportation             | Active Transit Stops                       | Transit stops in the 7 counties.                                                                                                    |
| Transportation             | Existing Transitway Stations               | Location of existing transitway stations.                                                                                                |
| Transportation             | Planned Transitway Stations                | Location of planned transitway stations.                                                                                                 |
| Transportation             | Highways                                   | Interstate, US Highway, or State Highway.                                                                                                |
| Transportation             | Functional Class Roads - Existing          | Existing major roads and highways.                                                                                                    |
| Transportation             | Functional Class Roads - Planned           | Approximate locations of planned major roads and highways.                                                                               |
| Transportation             | High Frequency Transit Routes              | All or part of Hi-Frequency transit route segments                                                                                       |
| Transportation             | Existing Transitway Alignments             | Alignment of all existing transitways, including light rail, commuter rail, Bus Rapid Transit (BRT)                                      |
| Transportation             | Planned Transitway Alignments              | Planned transit corridors                                                                                                    |
| Transportation             | Bikeways by Class - Existing               | Existing bicycle routes classified as GAP, Paved Trail, Road, Trail, or blank                                                            |
| Transportation             | Bikeways by Class - Proposed               | Future bicycle routes classified as GAP, Paved Trail, Road, Trail, or blank                                                              |
| Transportation             | Railroads                                  | Railroad alignments within the region                                                                                                    |
| Transportation             | Regional Transit Authority Service Areas   | Service areas of the five regional transit authorities/providers                                                                         |
| Transportation             | Airports in the Regional System            | Approximate airport ownership boundaries                                                                                                 |
| Transportation             | Transportation Analysis Zones Legacy       | TAZ system utilized prior to the 2010 Travel Behavior Inventory                                                                          |
| Transportation             | Transportation Analysis Zones Current      | TAZ system developed as part of the 2010 Travel Behavior Inventory                                                                       |
| Transportation             | Transit Market Areas                       | Approximation of the level of transit service an area can support                                                                        |
| Transportation             | Transit Taxing District                    | Area in which all taxable property was assessed a tax to be used for payment of transit and paratransit services                         |
| Wastewater                 | MCES Treatment Plants                      | Point location for each of the waste water treatment plants                                                                              |
| Wastewater                 | Existing Interceptors (Limited Attributes) | Data for the sewer interceptor system                                                                                                    |
| Wastewater                 | Sewersheds                                 | Rough boundaries of the sewersheds                                                                                                    |
| Wastewater                 | MUSA 2020                                  | Metropolitan Urban Service Area boundary by 2020                                                                                         |
| Wastewater                 | MUSA 2030                                  | Metropolitan Urban Service Area boundary by 2030                                                                                         |
| Wastewater                 | MUSA 2040                                  | Metropolitan Urban Service Area boundary by 2040                                                                                         |
| Wastewater                 | Undesignated MUSA                          | Areas within a municipal boundary where an agreed upon acreage of urban sewer service can be added to the current MUSA by 2030           |
| Wastewater                 | MUSA - Undesignated Reserve                | Areas beyond the current municipal boundary where an agreed upon acreage of urban sewer service can be added to the current MUSA by 2030 |
| Wastewater                 | Long Term Service Area Current             | Sanitary sewer service areas                                                                                                    |
| Surface Water              | DNR River and Stream Centerlines           | Centerlines of rivers and streams                                                                                                    |
| Surface Water              | Trout Streams                              | Legally designated trout streams and trout stream tributaries                                                                            |
| Surface Water              | Impaired Streams 2014 Draft                | Draft of impaired streams derived by MPCA's surface water quality assessment                                                             |
| Surface Water              | Impaired Streams 2012                      | Impaired streams derived by MPCA's surface water quality assessment in 2012                                                              |
| Surface Water              | Lakes and Rivers                           | Open water features for lakes and rivers                                                                                                 |
| SurfaceWater               | Impaired Lakes 2014 Draft                  | Draft of impaired lakes derived by MPCA's surface water quality assessment                                                               |
|                            | Impaired Lakes 2012                        | Impaired lakes derived by MPCA's surface water quality assessment in 2012                                                                |
| SurfaceWater               | Impaired Lakes 2012                        |                                                                                                    |
| SurfaceWater Surface Water | National Wetlands Inventory                | Wetland area features mapped as part of NWI (Palustrine System)                                                                          |

| THEME                | LAYER NAME                                                | DECODIDATION                                                                                                    |
|----------------------|-----------------------------------------------------------|----------------------------------------------------------------------------------------------------|
| THEME Surface Water  | Impaired Wetlands 2012                                    | DESCRIPTION  Impaired lakes derived by MPCA's surface water quality assessment in 2012                                                                                                    |
| Surface Water        | Watersheds (DNR Level 4)                                  | Major watershed delineations                                                                                                    |
| Surface Water        | Minor Watersheds (DNR Level 7)                            | Minor watershed delineations                                                                                                    |
| Surface Water        | Floodways (FEMA)                                          | Derived from the Flood Insurance Rate Maps (FIRMs)                                                                                                    |
| Water Supply         | Calcareous Fens                                           | Points that represent calcareous fens derived from the Natural Heritage "Biotics" Database                                                                                                    |
| Water Supply         | Special Well & Boring Construction Areas                  | Info about Minnesota Department of Health designated Special Well Construction Areas                                                                                                    |
| Water Supply         | Wellhead Protection Areas                                 | MDH approved surface and subsurface area surrounding a public water supply well or well field that supplies a public water system                                                                                                    |
| Water Supply         | Drinking Water Supply Management Areas                    | MDH approved surface and subsurface area surrounding a public water supply well that completely contains the scientifically calculated wellhead protection area and is managed by the entity identified in a wellhead protection plan |
| Water Supply         | Drinking Water Supply Management Area Vulnerability       | An assessment of the likelihood for a potential contaminant source within the drinking water supply management area                                                                                                    |
| Other                | Steep Slopes General Area with 12% to 18% Slope           | Slopes from 12 to 18 percent (not suitable for determining the precise location or actual size of undevelopable areas)                                                                                                    |
| Other                | Steep Slopes General Area with greater than 18% Slope     | Slopes greater than 18 percent (not suitable for determining the precise location or actual size of undevelopable areas)                                                                                                    |
| Other                | Prime Agricultural Soils                                  | Prime farmland is defined as areas of land that possess the ideal combination of physical and chemical properties for producing food, feed, forage, fiber and oilseed crops (This should NOT be used for site specific purposes)      |
| Other                | Regionally Significant Ecological Areas MLCC derived 2008 | An analysis of regionally significant Terrestrial and Wetland Ecological Areas                                                                                                    |
| Other                | Aggregate Resources 1997                                  | Sand, gravel and limestone and dolomite                                                                                                    |
| Other                | Land Cover - MLCCS                                        | This layer's data is incomplete from the source (DNR)                                                                                                    |
| Parks                | Regional Trails                                           | Alignments for existing and planned regional trails                                                                                                    |
| Parks                | Minnesota State Trails (DNR)                              | State Trails that have been legislatively authorized, physically constructed and maintained by DNR                                                                                                    |
| Parks                | Regional Parks by Status                                  | This layer shows the regional parks in "existing" and "planned" categories.                                                                                                    |
| Parks                | Regional Parks by Type                                    | This layer shows the regional parks in "regional parks", "park reserves", and "special recreation features" categories.                                                                                                    |
| Parks                | State Parks and Recreation Areas                          | Boundaries of State Parks, and State Recreation Areas                                                                                                    |
| Parks                | State Forests (DNR)                                       | Boundary of State Forests                                                                                                    |
| Parks                | Mississippi River Critical Area Districts                 | Boundaries of the state designated Mississipi River Critical Area and MNRRA                                                                                                    |
| Parks                | DNR Scientific and Natural Areas                          | Established to protect and perpetuate lands and waters embracing natural features of exceptional scientific and educational value                                                                                                    |
| Parks                | DNR Wildlife Management Areas                             | Part of the Minnesota state recreation system created to protect wildlife habitat                                                                                                    |
| Land Use             | ThriveMSP 2040 Community Designations                     | Adopted on May 28, 2014                                                                                                    |
| Land Use             | 2010 Generalized Land Use                                 | Aligned to the NCompass Technologies street centerlines and landmarks files                                                                                                    |
| Land Use             | Planned Land Use                                          | Planned land use data including amendments, clipped to community's boundary                                                                                                    |
| Land Use             | Areas Of Concentrated Poverty                             | Census tracts where 40% or more of the households earn incomes that are less than 185% of the federal poverty level                                                                                                    |
| Land Use             | Areas Of Concentrated Poverty ACP50                       | Areas of Concentrated Poverty where 50% or more of the residents are people of color                                                                                                    |
| Regional<br>Land Use | Planned Land Use                                          | The extent of planned land use for the Twin Cities 7-county metro area                                                                                                    |

September 2015

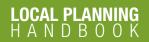

Metropolitan Council 390 Robert Street North Saint Paul, MN 55101 Main: 651.602.1000 TTY: 651.291.0904 Public Information: 651.602.1500 public.info@metc.state.mn.us

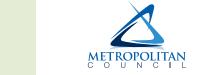